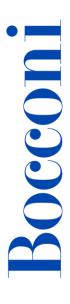

# **Programming with Python**

**Lecturer: Massimo Ballerini** 

## Language

English

## Course description and objectives

The course aims at providing students with the **basic elements** of the programming language Python.

Students will acquire all the basic concepts about the programming process, learning how to use different types of data, how to manage control structures, how to use the main functionalities and how to create custom ones.

Specifically, at the end of the course, students will be able to:

- Implement simple algorithms
- Import external modules to develop simple software projects

#### **Audience**

The course is open exclusively to students of the Master of Science Programs at Bocconi University and is part of the Enhancing Experience - Curricular Integrative Activities. Upon successful completion of the course (attendance of at least 75% of the scheduled hours and passing the final exam), students will get 2 credits and an Open Badge, sharable across the web (LinkedIn) or personal CV.

## **Prerequisites**

It is essential to know how to manage files and use the local resources of the operating system installed on your computer.

# **Duration**

24 hours

# **Teaching mode**

Distance learning. Lessons will take place exclusively in synchronous remote mode.

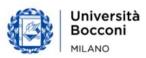

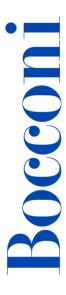

The **final test** on the last day of class, however, can **only** be taken **in physical presence**. Online mode will not be provided.

## Calendar

| Lecture | Date           | Time          | Room         |
|---------|----------------|---------------|--------------|
| 1       | Mon 03/06/2024 | 14.45 -16.15  | Virtual room |
| 2       | Mon 03/06/2024 | 16.30 - 18.00 | Virtual room |
| 3       | Wed 05/06/2024 | 14.45 -16.15  | Virtual room |
| 4       | Wed 05/06/2024 | 16.30 - 18.00 | Virtual room |
| 5       | Fri 07/06/2024 | 14.45 -16.15  | Virtual room |
| 6       | Fri 07/06/2024 | 16.30 - 18.00 | Virtual room |
| 7       | Mon 10/06/2024 | 14.45 -16.15  | Virtual room |
| 8       | Mon 10/06/2024 | 16.30 - 18.00 | Virtual room |
| 9       | Wed 12/06/2024 | 14.45 -16.15  | Virtual room |
| 10      | Wed 12/06/2024 | 16.30 - 18.00 | Virtual room |
| 11      | Fri 14/06/2024 | 14.45 -16.15  | Virtual room |
| 12      | Fri 14/06/2024 | 16.30 - 18.00 | InfoAS04/05  |

# Syllabus of the course

## **Lesson Topics**

## **1 Introduction to Python**

- Short Introduction to computer programming languages
- Why to use Python version 3 and how to install it
- IDLE and other development interfaces
- Execution modes
  - o From the shell
  - o From the editor
- Where to find support: comments, online help, documentation, community

#### **Exercises**

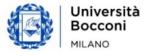

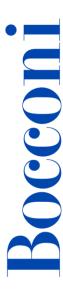

## 2 Variables and elementary data types

- Variables as memory references
- Variables creation and update with the assignment instruction
- Numeric types and string type
- Introduction to modules (libraries) and built-in functions
- Calculations and execution priorities
- Input and output
- Conversion of data types

#### **Exercises**

### **Programming – part 1: conditional constructs and errors**

- Simple and nested if (elif)
- Logical operators (and, or, not)
- Conditional operators
- Types of errors
- Debug and test of a program
- Error handling: *try* and *except*

#### **Exercises**

# 4 Programming – part 2: iterative constructs

- for and while loops
- Nested cycles
- Forced exit from cycles: break and continue instructions
- How to nest different types of structures

#### **Exercises**

## 5 Programming – part 3: functions

- Defining a function
- Input parameters: mandatory and optional arguments
- Output: productive and void functions
- Recursive functions

#### **Exercises**

# 6 Complex data structures – part 1: what they are

- Structures taxonomy
- Strings, tuples and lists: indexing and slicing
- Dictionaries: keys and values
- How to create, edit, delete elements in a data structure

## **Exercises**

#### 7 Complex data structures – part 2: how to interact

- Strings: methods and functions
- Tuples: methods and functions
- Lists: methods and functions
- Dictionaries: methods and functions

#### **Exercises**

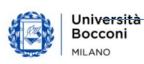

## 8 Complex data structures – part 3: custom classes

- The concept of class and instance
- Attributes and methods
- Inheritance
- Overloading and overriding

#### **Exercises**

## 9 Working with the standard library modules

- Use of the standard library
- Examples of standard library modules

#### **Exercises**

## 10 Working with modules of third-party libraries

- Search, installation and use of external modules
- Read and write text files
- Read and write Excel files

#### **Exercises**

## 11 Summary Exercise

12 Q&A

**Final test (mandatory)** 

#### **Software**

Python 3.x with IDLE

## Suggested bibliography

Clerici A., De Pra M., Debernardi C., Tosi D., Learning Python, Egea, 2020

#### Reference web links:

- Official site: <a href="https://www.python.org/">https://www.python.org/</a>
- Official documentation: <a href="https://docs.python.org/3/">https://docs.python.org/3/</a>
- Repository of official external modules: <a href="https://pypi.org/">https://pypi.org/</a>

#### **Available seats**

This activity is limited to **110** participants and reserved to **students of the Master of Science Programs**. Registrations cannot be carried out once this number has been reached or after closing of the registration period.

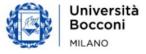